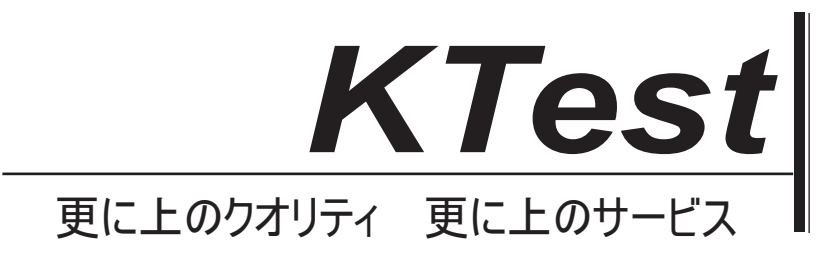

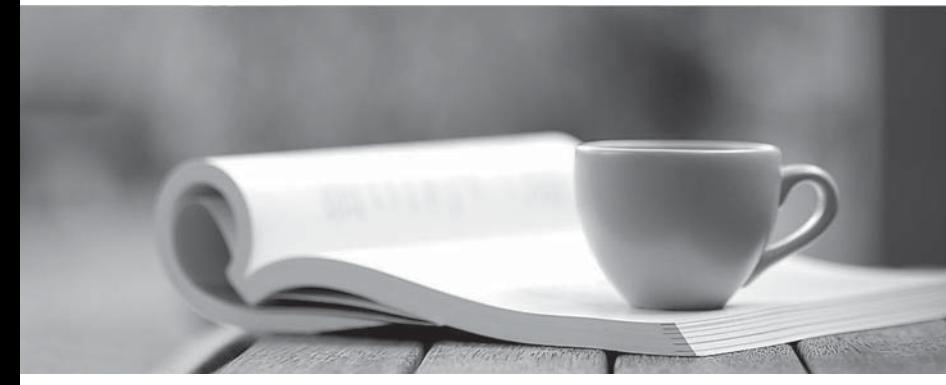

問題集

1年で無料進級することに提供する http://www.ktest.jp

# **Exam**: **Salesforce Maps**

### **Title**: Salesforce Certified Maps Accredited Professional

## **Version**: DEMO

1.What is the way of plotting accounts, Opps, Retail Stores or visits on a map?

A. By triggering a batch Geocoding process that takes text addresses and plots their coordinates.

B. By manually placing the marker on the map.

C. Both

#### **Answer:** C

2.Can tasks, events, etc... be generated directly from a Maps view of Visits, or Accounts?

A. No

B. Yes

#### **Answer:** B

3.Can a handpicked area of the map be selected to get a report of records displayed in territories?

A. No

B. Yes

**Answer:** A

4.Can specific users be assigned to a Visit Plan?

A. Yes

B. No

#### **Answer:** A

5.Once a given set of Accounts, Opps or Visits are added to a Route will the system automatically calculate the most efficient route?

A. No

B. Yes

**Answer:** B